# GeoRef

Date revised: 2 August 2021

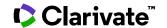

### **Description**

Established by the American Geosciences Institute (AGI) in 1966, GeoRef is AGI's most comprehensive geosciences database with worldwide coverage growing by more than 100,000 references a year. The database contains more than 4 million references to geoscience journal articles, books, maps, conference papers, reports and theses.

GeoRef includes an online thesaurus that provides definitions of the terms, along with broader, narrower, and related terms.

### **Subject Coverage**

The subject coverage of the publications indexed in GeoRef includes the following major areas:

- Areal Geology
- Economic Geology
- Energy Sources
- Engineering Geology
- Environmental Geology
- Extraterrestrial Geology
- Geochemistry
- Geochronology
- Geomorphology
- Geophysics
- Hydrology
- Marine Geology
- Mathematical Geology
- Mineralogy
- Mining Geology
- Paleontology
- Petrology
- Seismology
- Stratigraphy
- Structural Geology
- Surficial Geology and Instrumentation

### **Date Coverage**

1669 – current (North America) 1933 – current (worldwide)

#### **Geographic Coverage**

International

### **Update Frequency**

Every two weeks

#### **Document Types**

- Reports
- Books and Monographs
- Conferences, Symposia, Meetings
- Government Documents
- Journal Articles
- Theses and Dissertations

### **Publisher**

GeoRef is produced by the American Geosciences Institute. Questions concerning file content should be directed to:

American Geosciences Institute GeoRef 4220 King Street Alexandria, VA 22302 USA

# Sample document

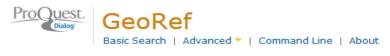

# Citation/Abstract « Back to results

Add to selected items Save to My Research ► Em

### AU,AUFN,AULN **PUB**

Late Ordovician conulariids from Manitoba, Canada

Robson, Sean P X; Young, Graham A X. Journal of Paleontology 87.5 (September 2013): 775-785.

Show duplicate items from other databases

#### AΒ

□ Abstract (summary) Translate

Six species of conulariids, assigned to four genera, were recovered from the type locality of the Cat Head Member of the Red River Formation in southern Manitoba, Canada. These are middle Katian (Late Ordovician) in age. The most abundant conulariid species from this locality, Conularia porcella, is new, and is represented by 21 specimens. Additionally, 28 three-dimensionally preserved micromorphic conulariids, assigned to Ecconularia aff. loculata, were recovered using acetic acid preparation from limestone samples of late Katian (Late Ordovician) age. These samples had been collected from Churchill, northern Manitoba, by the Geological Survey of Canada's J. B. Tyrrell in 1894. These taxa are unusually abundant for conulariids, which are normally represented by only a few specimens from any given locality, and this abundance may be a reflection of the exceptional preservation at these two localities.

### ☐ Indexing (details) ☐ Cite

Subject

SU

Canada:

Cat Head;

Cat Head Member;

Cnidaria:

Conularia porcella;

Conulariida: Conulariidae;

Ctenocularia:

Eoconularia loculata;

exoskeletons;

faunal studies; Invertebrata;

Katian;

Lake Winnipeg;

lithostratigraphy;

Manitoba:

McBeth Point;

Metaconularia heymanni; morphology;

new taxa;

Ordovician;

Paleozoic;

Red River Formation;

Scyphozoa;

taxonomy: Upper Ordovician:

Western Canada

Latitude & longitude Latitude: N520800: Longitude: W0973200 Classification 10: Invertebrate paleontology

Title Late Ordovician conulariids from Manitoba, Canada

Author Robson, Sean P; Young, Graham A Affiliation Manitoba Museum

Language English

Document type Analytic, Serial

**Document feature** illus. incl. strat. cols., 3 plates, geol. sketch map

LL

CL

ΤI

ΑU

ΑF

LA DTYPE

PUB **Publication title** Journal of Paleontology Volume VO Issue 5 ISS Pagination 775-785 PG Page count 11 PCT 0022-3360 ISSN ISSN Electronic ISSN 1937-2337 CODEN CODEN **JPALAZ** Publisher Paleontological Society PB **Publisher location** Lawrence, KS, United States (USA) **PBLOC** Notes Includes appendix NT DOI DOI http://dx.doi.org/10.1666/12-0370 URL http://jpaleontol.geoscienceworld.org/ NR Number of references PD,YR **Publication date** September 2013 **DREV** Date revised 2013-01-01 Accession number 2013-078135 AN**Document URL** http://search.proquest.com/professional/docview /1438968066?accountid=137296 Copyright GeoRef, Copyright 2013, American Geosciences Institute. Abstract, Copyright, The Paleontological Society | Reference includes data from GeoScienceWorld, Alexandria, VA, United States **FAV** 2013-10-03 First available UD **Updates** 2013-10-03 Database GeoRef (1693 - current)

## Search fields

| Field name                                             | Field code         | Example                                             | Description and Notes                                                                                                    |  |
|--------------------------------------------------------|--------------------|-----------------------------------------------------|----------------------------------------------------------------------------------------------------|--|
| Abstract                                               | AB                 | ab("conulariid species")                            | Use adjacency and/or Boolean operators to narrow search results.                                                               |  |
| Abstract present                                       | ABANY              | ordovician AND abany(yes)                           | Add: AND ABANY(YES) to a query to limit retrieval to records with abstracts.                                                   |  |
| Accession number                                       | AN                 | an(2013-078135)                                     | A unique document identification number.                                                                                       |  |
| All fields                                             | ALL                | all("red river formation")                          | Searches all fields in bibliographic files. Use adjacency and/or Boolean operators to narrow search results.                   |  |
| All fields + text                                      |                    | "red river formation"                               | Same as ALL field code. Searches all fields in bibliographic files.                                                            |  |
| Author <sup>1</sup> Author First Name Author Last Name | AU<br>AUFN<br>AULN | au(Young, Graham A.)<br>aufn(graham)<br>auln(young) | Includes all Authors.                                                                                                    |  |
| First author                                           | FAU                | fau(Robson, Sean P)                                 | First name listed in Author field. It is included in Author browse, but its position cannot be specified in the Author browse. |  |
| Corporate/institutional author                         | CA                 | ca(geological survey PRE/2 canada)                  |                                                                                                    |  |
| Author affiliation                                     | AF                 | af("Manitoba Museum")                               |                                                                                                    |  |
| Availability                                           | AV                 | av("geological survey" N/2 canada)                  | Displays in Notes field.                                                                                                    |  |
| Classification <sup>1</sup>                            | CC                 | cc(10)<br>cc("Invertebrate paleontology")           | Use either Classification codes or names.                                                                                      |  |
| CODEN                                                  | CODEN              | coden(JPALAZ)                                       |                                                                                                    |  |
| Conference country                                     | CCNT               | ccnt(vietnam)                                       |                                                                                                    |  |
| Conference information                                 | CF                 | cf(karst regions)                                   | Includes conference name.                                                                                                    |  |

| Field name                  | Field<br>code | Example                                                                              | Description and Notes                                                                                                    |  |
|-----------------------------|---------------|--------------------------------------------------------------------------------------|----------------------------------------------------------------------------------------------------|--|
| Conference title            | CFTI          | cfti("GEOKARST 2009")                                                                |                                                                                                    |  |
| Conference event start date | ESDT,<br>CDT  | esdt(2009-11-12)                                                                     |                                                                                                    |  |
| Conference event end date   | EVDT          | evdt(2009-11-15)                                                                     |                                                                                                    |  |
| Conference location         | CG            | cg(hanoi)                                                                            |                                                                                                    |  |
| Country of publication      | CP            | cp(united kingdom)                                                                   | Displays in Publisher field.                                                                                                    |  |
| Date revised                | DREV          | drev(2013-01-01)                                                                     |                                                                                                    |  |
| Document feature            | DF            | df(geol. sketch map*)                                                                |                                                                                                    |  |
| Document title              | TI            | ti("Late Ordovician conulariids from Manitoba, Canada")                              | Includes Title, Alternate Title, Original Title, and Subtitle but not Publication Title (PUB).                                                                                                 |  |
| Title only                  | TIO           | tio(neue buwal-richtlinie)                                                           | Searches only the Title, not Subtitle or Alternate Title.                                                                                                    |  |
| Alternate title             | ОТІ           | oti("mineral construction waste")                                                    | Includes Alternate title, Subtitle, and Original-language title if available.                                                                                                    |  |
| Document type               | DTYPE         | dtype(Analytic, Serial)                                                              | available.                                                                                                    |  |
| DOI                         | DOI           | doi(10.1666/12-0370)                                                                 | Digital Object Identifier. Search the portion of the DOI that follows http://dx.doi.org/.                                                                                                    |  |
| Editor                      | ED            | ed("smith, bernard j")                                                               |                                                                                                    |  |
| First available             | FAV           | fav(2013-10-03)                                                                      | Indicates the first time the document was loaded on PQD. It will not change regardless of how many times the record is subsequently reloaded, as long as the Accession Number does not change. |  |
| From database <sup>2</sup>  | FDB           | "oil spill preparedness" AND fdb(georef)  "oil spill preparedness" AND fdb(10000030) | Useful in multi-file searches to isolate records from a single file. FDB cannot be searched on its own; specify at least one search term then AND it with FDB.                                 |  |
| Format covered              | FC            | fc(map)                                                                              |                                                                                                    |  |
| Holding library             | HL            | hl(geological survey)                                                                |                                                                                                    |  |
| ISSN                        | ISSN          | issn(0022-3360)<br>issn(00223360)                                                    | Hyphens are optional.                                                                                                    |  |
| Issue                       | ISS           | iss(5)                                                                               |                                                                                                    |  |
| Language                    | LA            | la(english)                                                                          |                                                                                                    |  |
| Latitude & longitude        | LL            | II(N520800)                                                                          |                                                                                                    |  |
| Мар                         | MP            | mp(topograph*)                                                                       |                                                                                                    |  |
| Monograph title             | MT            | mt("La notion d'espece en paleontologie")                                            |                                                                                                    |  |
| Notes                       | NT            | nt(photograph*)<br>nt(includes appendix)                                             | "Availability" information displays here.                                                                                                    |  |
| Number of references        | NR            | nr(62)                                                                               |                                                                                                    |  |
| Page count                  | PCT           | pct(11)                                                                              |                                                                                                    |  |

| Field name                     | Field code | Example                                            | Description and Notes                                      |  |
|--------------------------------|------------|----------------------------------------------------|------------------------------------------------------------|--|
| Pagination                     | PG         | pg(775-785)                                        | The start page is searchable on the Look Up Citation page. |  |
| Publication date               | PD         | pd(201309)<br>pd(2013-09)<br>pd(20100101-20101231) | Date range searching is supported.                         |  |
| Publication title <sup>1</sup> | PUB        | pub("journal of paleontology")                     |                                                            |  |
| Publication year               | YR         | yr(2013)<br>yr(2013-2014)                          |                                                            |  |
| Publisher                      | РВ         | pb(Paleontological Society)                        |                                                            |  |
| Publisher location             | PBLOC      | pbloc(lawrence, KS)                                |                                                            |  |
| Report number                  | RP         | rp(of 2011-1022)                                   | Retain exact spacing and hyphens.                          |  |
| Resource location              | RL         | rl(national)                                       | Searches and displays URL.                                 |  |
| Sponsor                        | SP         | sp(geological survey)                              | Displays in Publisher field.                               |  |
| Subject <sup>1</sup>           | SU         | su(conulariida)<br>su("faunal studies")            | Subject terms may be selected from the online thesaurus.   |  |
| Update                         | UD         | ud(2013-10-03)                                     | Date revised by AGI.                                       |  |
| Volume                         | VO         | vo(87)                                             |                                                            |  |

A Lookup/Browse feature is available for this field in the Advanced Search dropdown or in Browse Fields.

## Search tools

Field codes are used to search document fields, as shown in the sample document. Field codes may be used in searches entered on the **Basic Search**, **Advanced Search**, and **Command Line** search pages. **Limit options**, **Look up lists**, and **"Narrow results by" filters** tools are available for searching. Some data can be searched using more than one tool.

# **Limit options**

Limit options are quick and easy ways of searching certain common concepts. Check boxes are available for:

### Scholarly journals

Short lists of choices are available for:

#### Document type, Language

Date limiters are available in which you can select single dates or ranges for date of publication and updated.

## **Browse fields**

You can browse the contents of certain fields by using Look Up lists. These are particularly useful to validate spellings or the presence of specific data. Terms found in the course of browsing may be selected and automatically added to the Advanced Search form. Look Up lists are available in the fields drop-down for:

### Author, Classification, Publication title, Subject

<sup>&</sup>lt;sup>2</sup> Click the "Field codes" hyperlink at the top right of the Advanced Search page. Click "Search syntax and field codes", then click on "FDB command" to get a list of database names and codes that can be searched with FDB.

### **Thesaurus**

The GeoRef Thesaurus is available by clicking on the "Thesaurus" hyperlink on the Advanced Search page. Thesaurus terms may be searched within the thesaurus, then selected to be added automatically to the Advanced Search form.

# "Narrow Results By" filters

When results of a search are presented, the results display is accompanied by a list of "Narrow results by" options shown on the right-hand panel. Click on any of these options and you will see a ranked list showing the most frequently occurring terms in your results. Click on the term to apply it to ("narrow") your search results. "Narrow results by" Filters in GeoRef include:

Scholarly journals, Source type, Publication title, Document type, Subject, Classification, Language, Database, Publication date

# Look up citation

If you need to trace a particular bibliographic reference, use the Look Up Citation feature. Find a link to this toward the top left-hand corner of the Advanced Search page, or in the drop list under Advanced on any search form; click this and you will go to a form where you can enter any known details of the citation, including document title, author, journal name, volume, issue, page, publication date, ISSN.

## **Document formats**

| Document Format           | Fields                                                                                                    | Online     | Export /<br>Download |
|---------------------------|----------------------------------------------------------------------------------------------------|------------|----------------------|
| Brief view                | Title and Publication date.                                                                                   | ✓          |                      |
| Detailed view             | Same as Brief view plus a 3-line KWIC window.                                                                 | ✓          |                      |
| KWIC (Keyword in Context) | Detailed view plus all occurrences of your search terms, highlighted within the fields where the terms occur. | ✓          | <b>~</b>             |
| Preview                   | Title, Author, Publication title, Publisher, Volume, Issue, Pagination, Publication date, Abstract, Subject.  | <b>√</b>   |                      |
| Brief citation            | Complete record minus Abstract and Indexing                                                                   |            | ✓                    |
| Citation                  | Complete record minus Abstract                                                                                | ✓          |                      |
| Citation / Abstract       | Citation / Abstract Complete record                                                                           |            | ✓                    |
| Full text PDF             | PDF version of the original article                                                                           | <b>√</b> 3 |                      |
| Custom                    | Choose the fields you want.                                                                                   |            | √4                   |

<sup>&</sup>lt;sup>3</sup> In Online-view mode, PQD gives access to two Document Formats only: *Brief citation*, and the 'most complete' format available. Depending on the database, or the amount of data available for a record, the most complete format may be any one of *Citation*, *Citation*/Abstract, Full text, or Full text – PDF.

<sup>&</sup>lt;sup>4</sup> Custom export/download format is available in the following mediums only: HTML, PDF, RefWorks, RTF, Text only.

#### **Terms & Conditions**

The GeoRef database is copyrighted by the American Geosciences Institute (AGI). Search results received by Customer in machine-readable form remain the property of the American Geosciences Institute (AGI). AGI takes care to provide accurate representation of geologic literature, but assumes no liability for errors or omissions and makes no warranties, express or implied, including, but not limited to, any implied warranty of merchantability or fitness for a particular purpose and assumes no responsibility for Customer's use of information.

AGI has reserved the right to terminate access to this database at any time and for any reason without prior notice.

Contact the Dialog Knowledge Center Within North America 1 800 334 2564 Outside North America 00 800 33 34 2564

Email: Customer@dialog.com